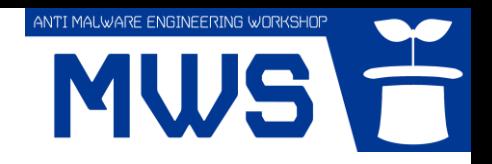

# MWS 2015 ポストイベント MWS Cup 課題1振り返り

# MWS 2015 企画委員 高田 雄太、秋山 満昭、笠間 貴弘、神薗 雅紀 2016年1月14日

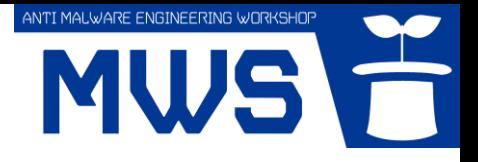

目次

- 課題内容と意図
- 結果の振り返り
- 回答の紹介
- 今後に向けて

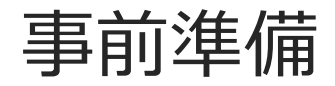

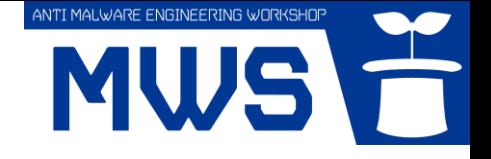

# 悪性 Web サイトへリダイレクトする 改ざんされた一般 Web サイトの発見

MWS Cup 2015 当日までにドライブバイダウンロード 攻撃を仕掛ける悪性 Web サイトへ誘導する改ざんされた 一般 Web サイトを発見し、根拠情報として発見したWeb サイト情報(pcap ファイル)を入手せよ。

- 当日までに以下の分析を実施
	- ─ どのような攻撃を仕掛けるか?
	- ─ アクセスする環境によりWeb サイトの挙動\* は変化するか?
		- (\*) 転送先URLや攻撃コード、マルウェアの変化等を指す

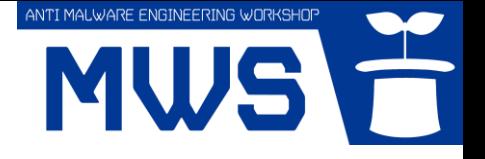

## 当日課題:課題1−1

# 発見したWebサイトについて

• 課題1−1−1

- ─ 発見したWebサイトに関連する入口サイト、踏台サイト、 攻撃サイト、マルウェア配布サイトのURLを答えよ
- 課題1−1−2
	- ─ 悪用された脆弱性のCVE番号を答えよ
- 課題1−1−3
	- ─ ブラウザフィンガープリンティングによるWebサイトの挙動 変化ついて、Webサイトの挙動が変化したURL、変化条件と 変化した挙動、挙動変化させたコードを答えよ 入口サイト マルウェア配布 (改ざんサイト) 踏台サイト 踏台サイト 攻撃サイト 踏台サイト サイト  $\blacksquare$  00  $\overline{\phantom{0}}$  00  $\Box$ 00 … E E E E 環境依存

無害サイト

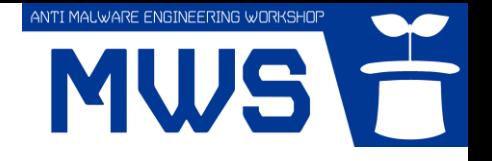

## 当日課題:課題1−2

# 改ざんされた Web サイトの発見と分析について

• 改ざんされた Web サイトを発見したチームは、 発見までの過程やアプローチを工夫点とともに 1,000文字以内で述べよ

or

• 改ざんされた Web サイトを発見できなかったチームは、 事前準備に対する試行やアプローチを工夫点とともに 1,000文字以内で述べよ

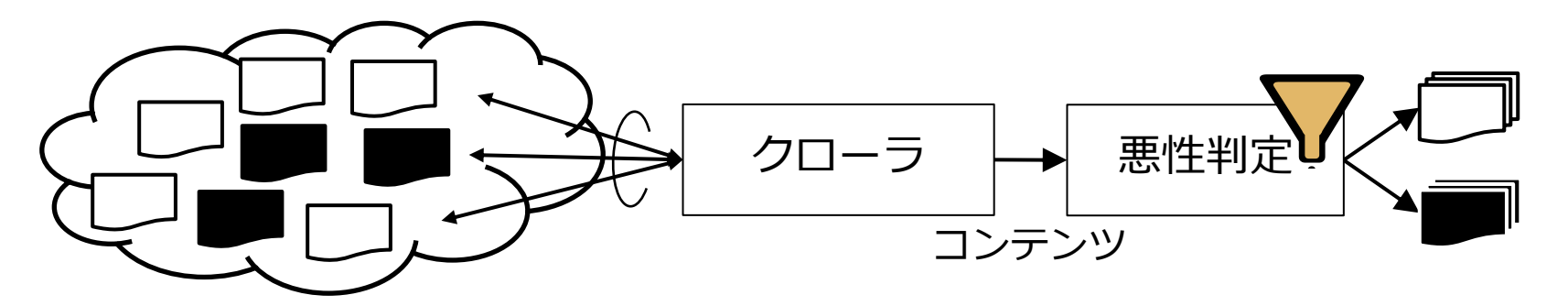

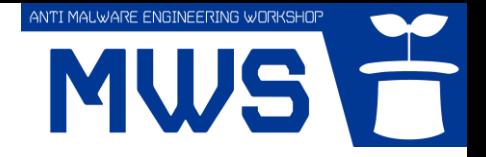

# D3M データセットとの関連性

- ドライブバイダウンロード攻撃に関連する悪性 URL を 高対話型ハニークライアント Marionette で巡回し、 自動的に発生する一連の Web 通信を収録
	- ─ D3M に収録された悪性情報を悪性 URL へのリダイレクトや マルウェアダウンロード検知に活用

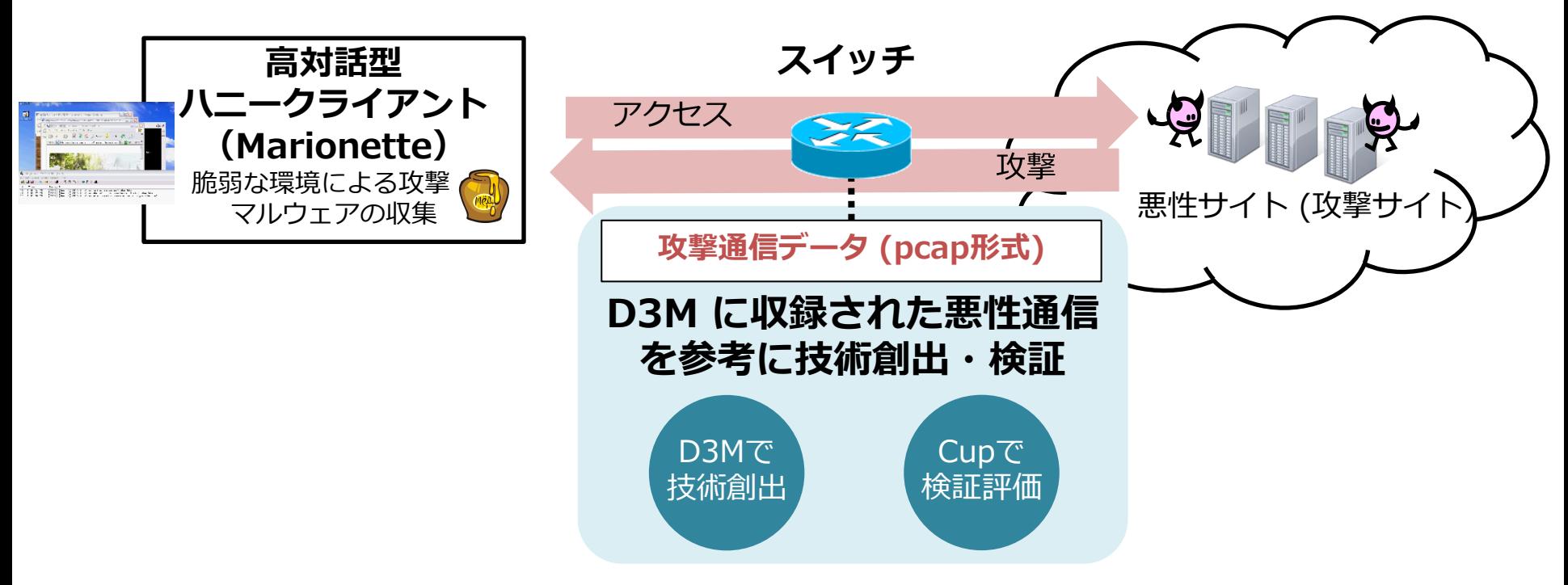

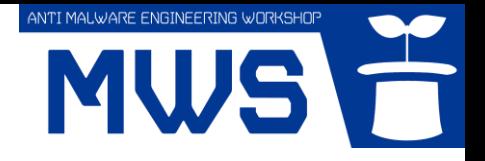

## 課題の意図 1/2

# • 大量データの自動解析

### - Web サイト巡回、悪性コンテンツ検知・蓄積の**自動化**

- 今後の研究にも活用可能!MWS データセットとして共有可能!
- "怪しい" Web 空間のみを巡回するには?(巡回の効率化)
	- 脆弱なフレームワークや CMS 等の特徴に基づく Google Dork
	- 改ざんキャンペーン情報やスパムメール等の活用
	- など

### April 09, 2015

**Compromised forums** redirect to Fiesta Exploit Kit, distribute malware possibly for click fraud

The Google Hacking Database (GHDB) is a collection of interesting Google searches which find, identify or expose information which could be useful for penetration testers or security auditors such as advertised vulnerabilities, exposed credentials and more.

Visit the Google Hacking Database

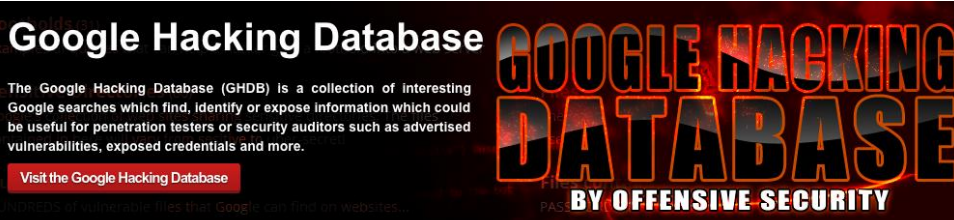

### **WordPress Malware - Active** VisitorTracker Campaign

By Daniel Cid on September 18, 2015 . 12 Comments

### FRIDAY, SEPTEMBER 25, 2015

Compromised WordPress Campaign - Spyware Edition

[Update - October 9, 2015]

Multiple Drupal & Joomla sites affected..

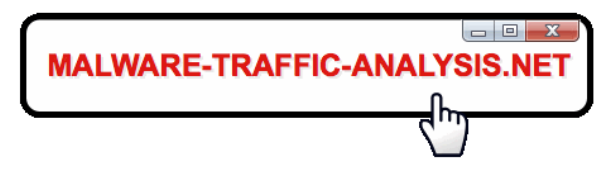

### **MY BLOG POSTS**

- 2015-10-16 Angler and 052F gate Nuclear EK from
- 2015-10-13 Angler EK from 188.138.105.137 ser
- 2015-10-12 Angler EK from 217.172.170.4 sends
- 2015-10-13 Angler EK from 188.138.105.137 ser
- 2015-10-12 Angler EK from 217.172.170.4 sends
- 2015-10-08 Three examples of Nuclear EK from
- 2015-10-05 Nuclear EK from 108.61.189.157 2v

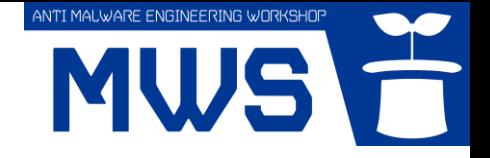

## 課題の意図 2/2

# • いかに高速にウェブサイトを巡回・解析するか

─ 段階的に解析の粒度を細かくしていき、 怪しいウェブサイトのみ手動解析

─ たとえば、以下のような構成

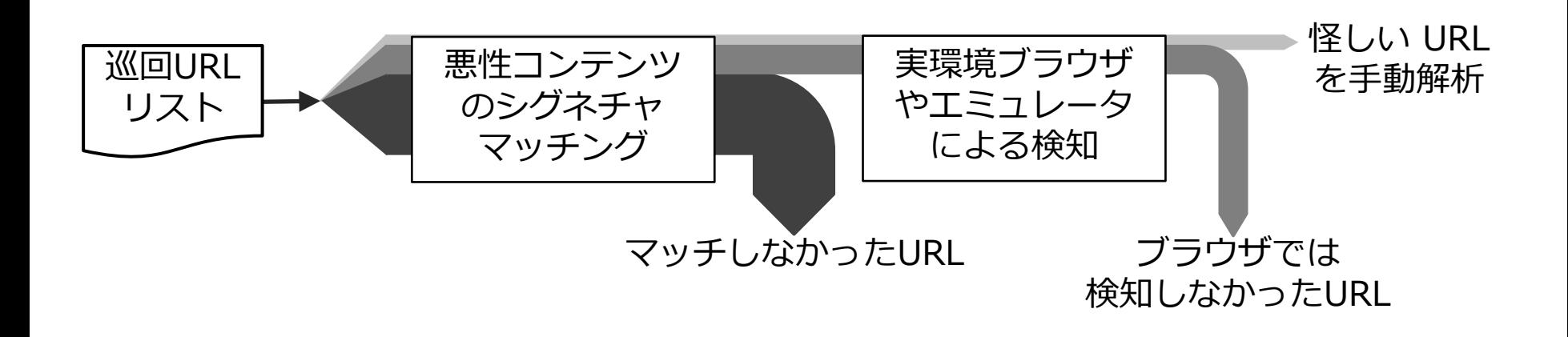

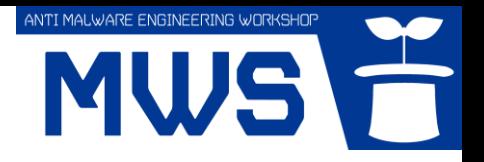

# 結果の振り返り

- 当日の様子
	- ─ 改ざんされたウェブサイトを発見する事前準備が山場であったが、 多くのチームが見つけ出し、当日各々の pcap を解析していた
- 採点プロセス
	- ─ 答案を回収した後、課題1にご協力いただいた企画委員 (笠間さん、秋山さん)で分担し、各チームが収集した pcap をひたすら解析 (もうやりたくない)

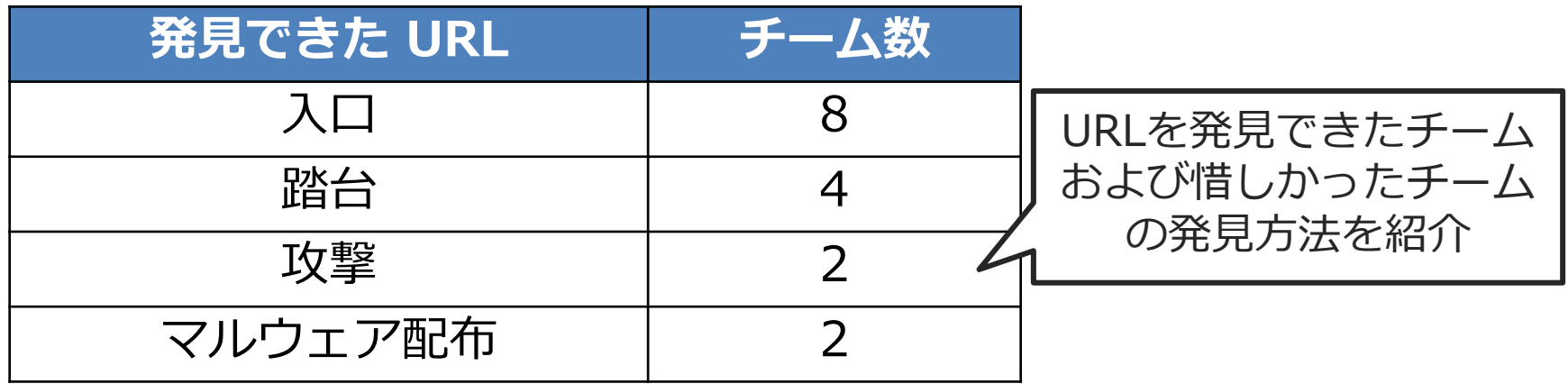

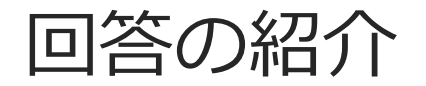

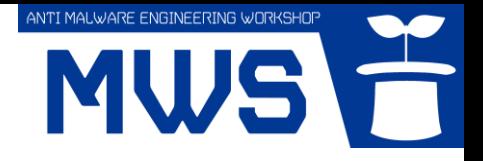

## • 各チームの改ざんウェブサイト発見方法を一部抜粋

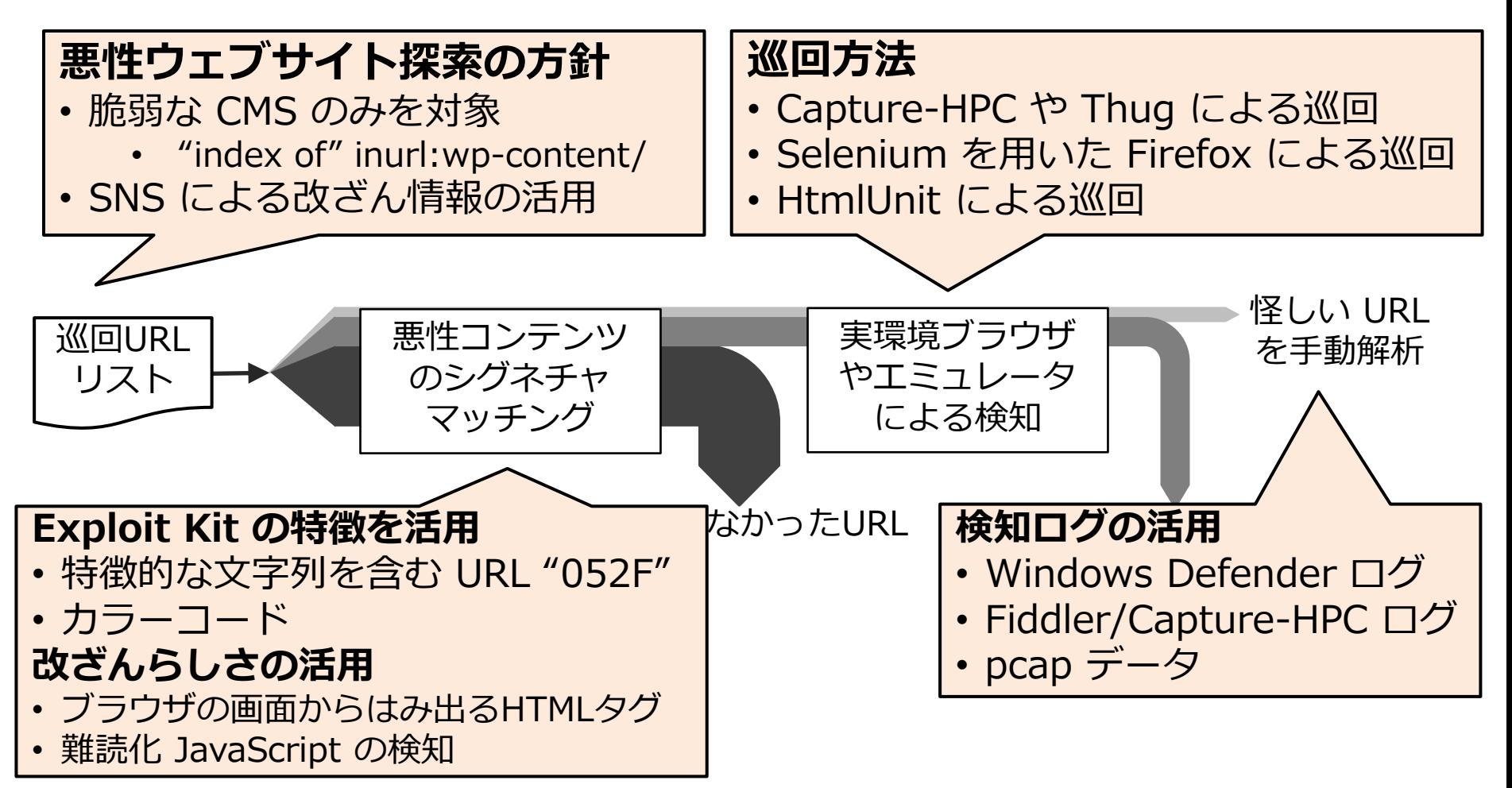

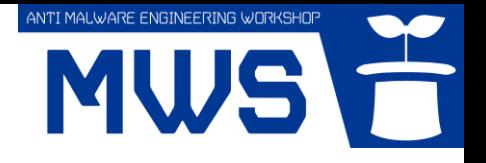

## 今後に向けて

# • ツールの共有

# - シードURL選定スクリプトや巡回スクリプト等 ─ 似たようなことは再度やる必要はない

# • 短命な悪性 URL と観測環境の網羅

─ 攻撃を検知した際に関連する URL を共有する 仕組み/コミュニティが必要

─ さまざまな環境(IP アドレス、OS、ブラウザ、 プラグイン、言語設定等)でウェブ空間を観測する 必要有り